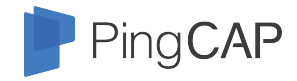

# **Rust Quick Tutorial**

Wenxuan Shi @ PingCAP

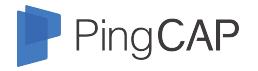

# **About Me**

- Infrastructure Engineer @ PingCAP
- TiKV team

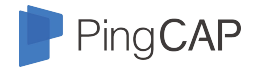

### **Rust**

Wikipedia: "Rust is a systems programming language *sponsored by Mozilla* which describes it as a "safe, concurrent, practical language," supporting functional and imperative-procedural paradigms. Rust is syntactically similar to C++, but its designers intend it to provide better memory safety while still maintaining performance."

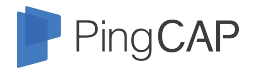

# **The Most Loved Language**

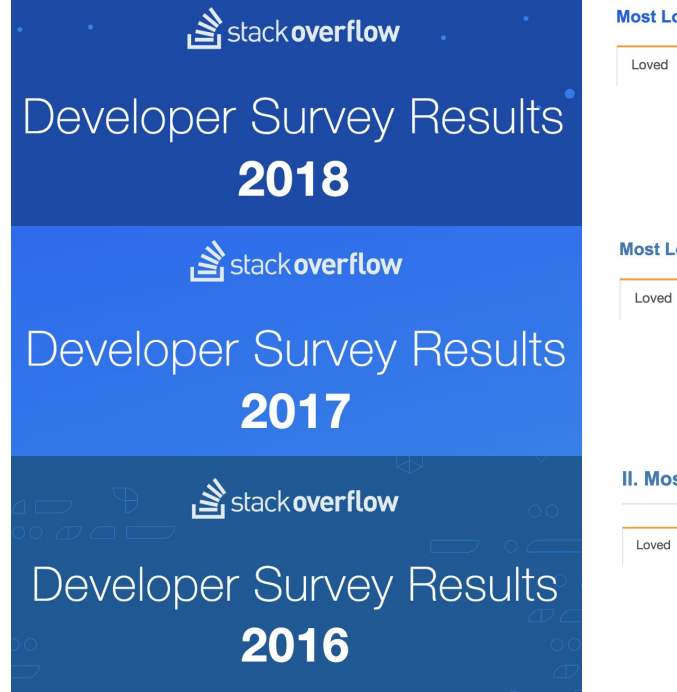

#### **Most Loved, Dreaded, and Wanted Languages** Dreaded Wanted Rust 78.9% Kotlin 75.1% Python 68.0%

#### **Most Loved, Dreaded, and Wanted Languages**

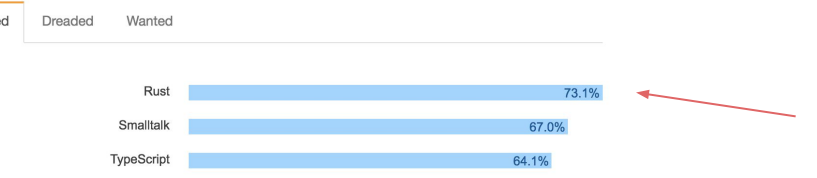

#### II. Most Loved, Dreaded, and Wanted

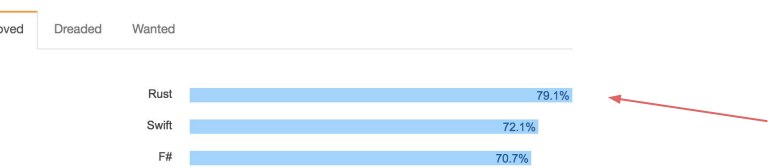

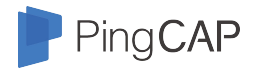

# **Rust Applications**

- $\bullet$  A good replacement for C / C++
- Performance critical applications
- Suitable for system programming
	- Databases
	- Web Servers
	- $\circ$  Browsers  $\rightarrow$  Firefox Servo
	- Game Engines
	- Web Assembly **\***
	- $\circ$  Operating Systems  $\rightarrow$  CS140e
	- Compilers

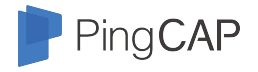

## **Disadvantages**

- Steep learning curve. Writing a A+B in Rust is much harder than in C++.
- Maybe too rigorous and too explicit for toy projects.
- Develop not fast as script languages.
- Community is not mature.
- Documentations and materials are limited.
- ……

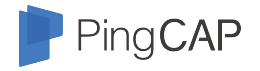

# **Let's Getting Started**

- 1. Use rustup to install Rust toolchains (compilers, docs, cargo, etc):<https://rustup.rs/>
- 2. Use cargo to manage your project:
	- Create project directory: cargo new my\_fancy\_project
	- Specify dependencies: Cargo.toml
	- Build: cargo build
	- Run tests: cargo test
	- Run application: cargo run

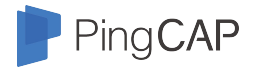

```
fn main() {
    let mut line = String::new();
    ::std::io::stdin().read_line(&mut line).unwrap();
    let sum: i32 = line.split_whitespace()
        .map(|x| x.parse::).unwrap())
        .sum();printh!("{}', sum);
}
```
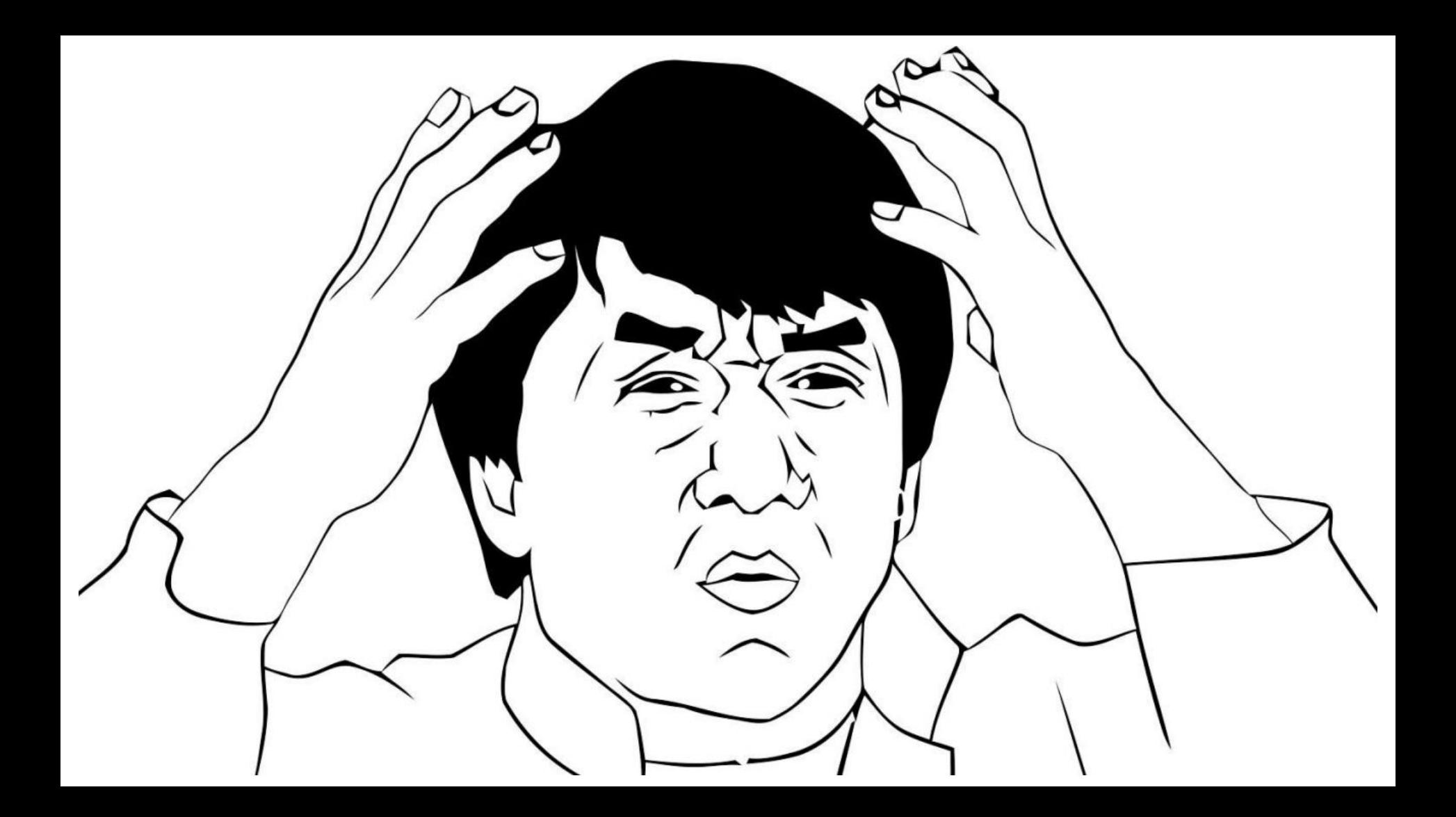

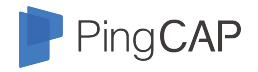

```
Immutable by default. Mutable variables needs explicit keyword.fn mainQlet mut line = String::new();
    ::sta::lo::stdin().read_line(&mut line).unwrap();
    let sum: i32 = line.split_whitespace()
        .map(|x| x.parse::).unwrap())
        .sum();printh!("{}', sum);
ł
```
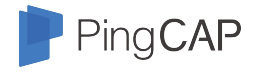

```
Variable type can be inferred. Like auto in C++11.fn main() {
    let mut line = String::new();
    ::std::io::stdin().read_line(&mut line).unwrap();
    let sum: i32 = line.split_whitespace()
        .map(|x| x.parse::).unwrap())
        .sum();printh!("{}', sum);
ł
```
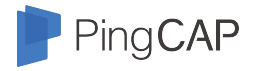

```
There are references
                                         (immutable by default as well).fn main() {
    let mut line = String::new();
    ::std::io::stdin().read_line(&mut line).unwrap();
    let sum: i32 = line.split_whitespace()
        .map(|x| x.parse::).unwrap())
        .sum();printh!("{}', sum);
ł
```
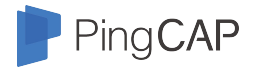

```
fn main() {
    let mut line = String::new();
    ::std::io::stdin().read_line(&mut line).unwrap();
    let sum: i32 = linesplit_whitespace()
        .map(\vert x \vert x.parse::<i32>().unwrap())
        .sum();
    print1n!("\{\}", sum); Functional programming style.
}
```
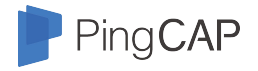

```
fn main() {
     let mut line = String::new();
     ::std::io::stdin().read_line(&mut line).unwrap();
     let sum: i32 = line.split_whitespace()
          .map(\vert x \vert x \rho \text{or} \text{se}: \langle i \text{32} \rangle).unwrap(\cdot)sum,Closure.
     println!("{}'_{i}; sum);}
```
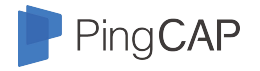

```
fn main() {
   let mut line = String::new();
    ::std::io::stdin().read_line(&mut line).unwrap();
```

```
let sum: i32 = line.split_whitespace().map(|x| x.pars|::<i32>|).unwrap())
    .sum():
```

```
printh!("{}', sum);
```
Generic trait: Parse to what type?

pub fn parse<F>(&self) -> Result<F, <F as FromStr>::Err> where F: FromStr,

impl FromStr for i8 type Err = ParseIntError;

impl FromStr for char type Err = ParseCharError;

impl FromStr for f32 type Err = ParseFloatError:

impl FromStr for i16 type Err = ParseIntError;

impl FromStr for u16 type Err = ParseIntError:

impl FromStr for isize type Err = ParseIntError;

impl FromStr for usize type Err = ParseIntError;

impl FromStr for f64 type Err = ParseFloatError;

impl FromStr for i32 type Err = ParseIntError;

impl FromStr for i128 type Err = ParseIntError;

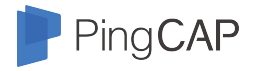

```
fn main() {
    let mut line = String::new();
    ::std::io::stdin().read_line(&mut line).unwrap();
    let sum: i32 = line.split_whitespace()
        .map(|x| x.parse::).unwrap())
        .sum();printh!("{}', sum);
}
                                     Output to stdout.
```
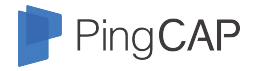

```
fn main() {
    let mut line = String::new();
    ::std::io::stdin().read_line(&mut line).unwrap();
    let sum: i32 = line.split_whitespace()
        .map(|x| x.parse::).unwrap())
        .sum();
   println!()
              \{\}", sum);
}
                        The macro enables string 
                        formatting at compile time.
```
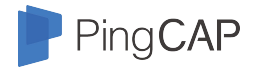

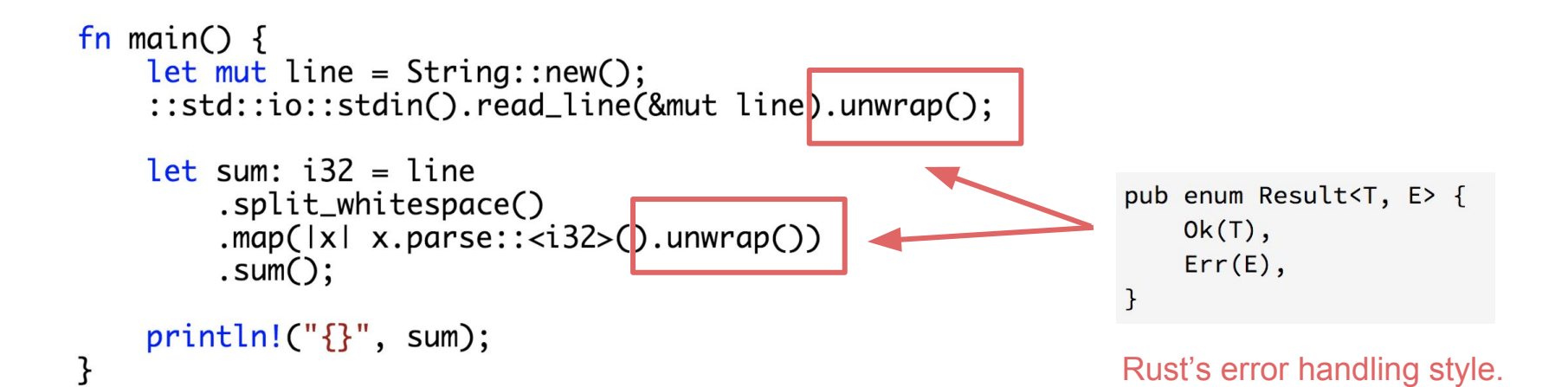

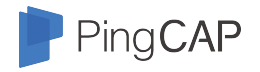

## **Rust Features**

- zero-cost abstractions
- move semantics
- guaranteed memory safety
- threads without data races
- trait-based generics
- pattern matching
- type inference
- minimal runtime
- efficient C bindings

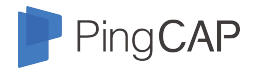

## **Ownership**

- Rust's most unique feature
- Achieve memory safe without GC
- Move semantics
- Rules:
- Each value in Rust has a variable that's called its *owner*.
- There can only be one owner at a time.
- When the owner goes out of scope, the value will be dropped.

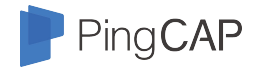

# **Move Ownership**

let  $v = vec.[1, 2, 3];$ 

let  $v2 = v$ ;

println! ("v[0] is:  $\{\}$ ", v[0]);

```
fn take(v: Vec<i32>) {
   // What happens here isn't important.
let v = vec.[1, 2, 3];take(v);println! ("v[0] is: {}", v[0]);
```
error: use of moved value: `v` println! (" $v[0]$  is: {}",  $v[0]$ );  $\Lambda$ 

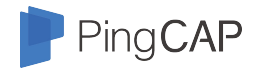

# **Move Ownership**

 $let s1 = String::from("hello");$ let  $s2 = s1$ ;

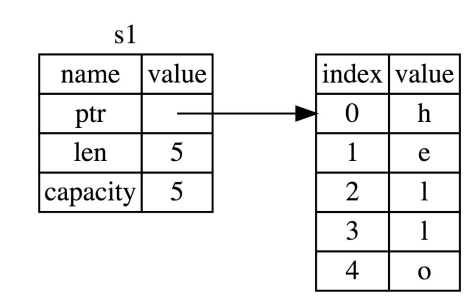

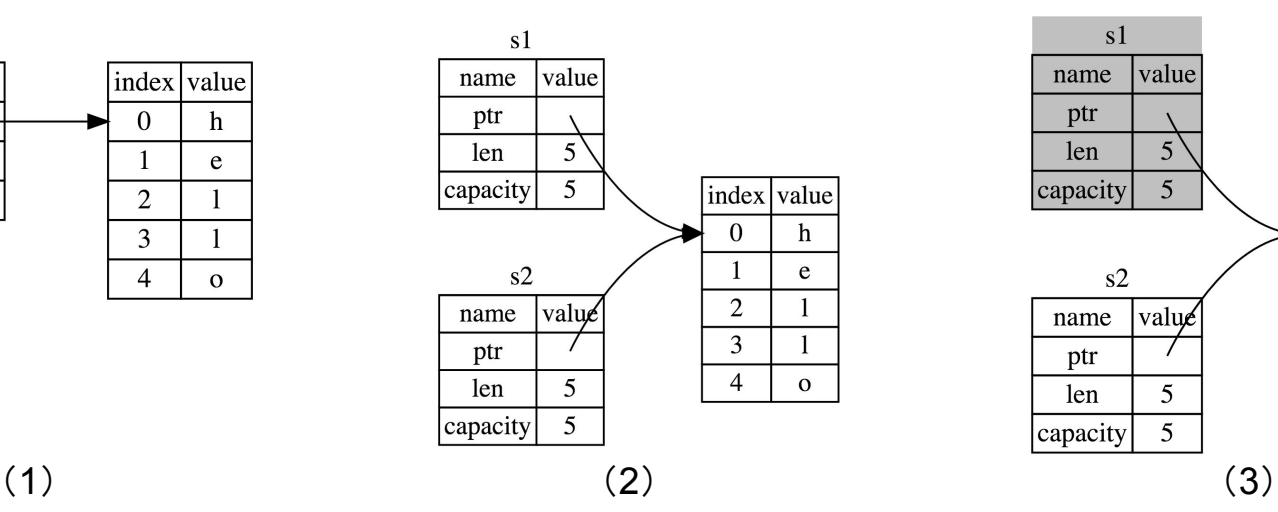

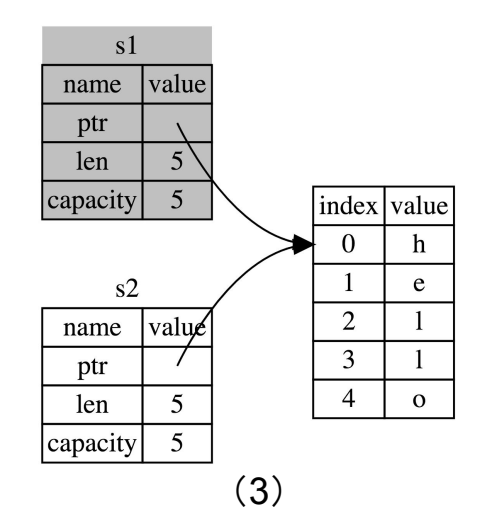

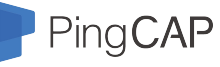

# **Typical C++ World Disaster (Double Free)**

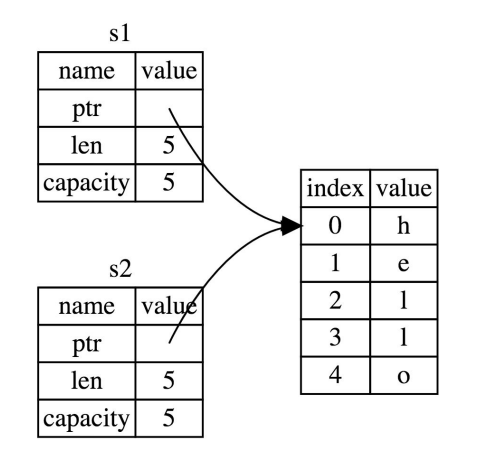

**class String { char \* ptr; int len; int capacity; }**

What if we..

**free(s1); free(s2);**

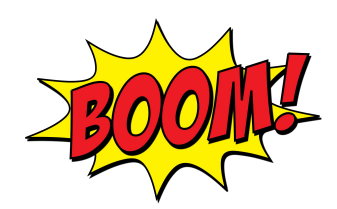

This will not happen in Rust.

Protected by Rust Compiler ™.

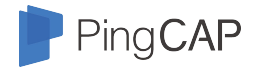

#### **Borrow**

- **•** Borrow by using reference operator.
- Rules:
	- At any given time, you can have *either* one mutable reference *or* any number of immutable references.
	- References must always be valid.

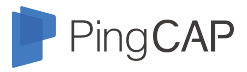

# **Typical C++ World Disaster: Data Race**

Compile Error:

```
let mut s = String::from("hello");let r1 = 8mut s;
let r2 = 8mut s;
```
 $let$  mut  $s = String::from("hello");$ 

let  $r1 = 8s$ ; // no problem let  $r2 = 8s$ ; // no problem let  $r3 = 8$ mut s; // BIG PROBLEM This will not happen in Rust.

Protected by Rust Compiler ™.

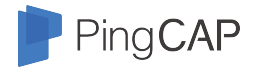

### **Lifetime**

- A variable's lifetime begins when it is created and ends when it is destroyed.
- Each reference is bounded to a lifetime.
- Ensures that all references are valid.
- Long lifetime references cannot be made from a shorter lifetime variable.
- Short lifetime references cannot be passed to a longer lifetime scope.

#### PingCAP **Typical C++ World Disaster: Dangling Pointer**

Compile Error:

```
fn main() \{let reference_to_nothing = \text{dangle}();
fn dangle() \rightarrow &String {
    let s = String::from("hello");8S
```
*Life time too short!*

This will not happen in Rust. Protected by Rust Compiler ™.

#### PingCAP **Typical C++ World Disaster: Dangling Pointer**

#### Compile Error:

```
let r;\{let x = 5;
     r = 8x;
\mathbf{R}println!("r: {} {}", r);
```
*Life time too short!*

This will not happen in Rust. Protected by Rust Compiler ™.

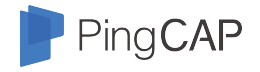

# **Specify Lifetime**

```
fn longest(x: &str, y: &str) -> &str {
    if x.len() > y.len() {
         \mathsf{X}\} else {
         \mathsf{y}\}
```
*← Cannot infer life time*

```
fn longest<'a>(x: &'a str, y: &'a str) -> &'a str {
     if x.len() > y.len() {
          \mathsf{X}\} else {
          \mathsf{V}\mathcal{L}
```
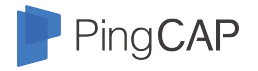

#### **Learn More**

Follow the official Rust book:

<https://doc.rust-lang.org/stable/book/second-edition/>

# Thank You !

We are hiring!

Contact me:

[breezewish@pingcap.com](mailto:breezewish@pingcap.com)

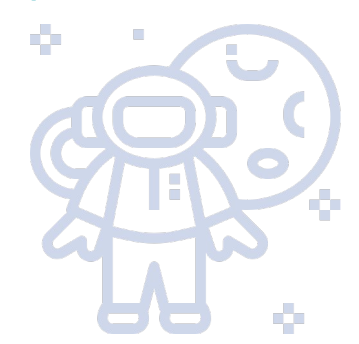

[hire@pingcap.com](mailto:hire@pingcap.com)

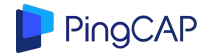